**Министерство образования и науки Нижегородской области Автономная некоммерческая организация дополнительного профессионального образования «Центр новых форм развития образования» cтруктурное подразделение «Кванториум Бор»**

## РАССМОТРЕНА

УТВЕРЖДАЮ

На педагогическом совете АНО ДПО «Центр новых форм развития образования» протокол № 21 (3.23-24) от «12» января 2024 г.

## Директор АНО ДПО «Центр новых форм развития образования»

\_\_\_\_\_\_\_\_\_\_\_\_\_\_С.А.Рыбий «15» января 2024 г.

**Дополнительная общеобразовательная общеразвивающая программа «Основы работы на высокотехнологичном инженерном оборудовании»**

 ДОКУМЕНТ ПОДПИСАН ЭЛЕКТРОННОЙ ПОДПИСЬЮ

Сертификат: 016A65DE00F6AF939142320317CB259FB4 Владелец: Рыбий Сергей Александрович Действителен: с 02.05.2023 до 02.08.2024

**Направленность:** техническая **Возраст обучающихся**: 10 - 17 лет **Длительность модуля**: 72 часа

**Автор:** Дубинин Михаил Михайлович инженер-преподаватель Хайтека

# Содержание

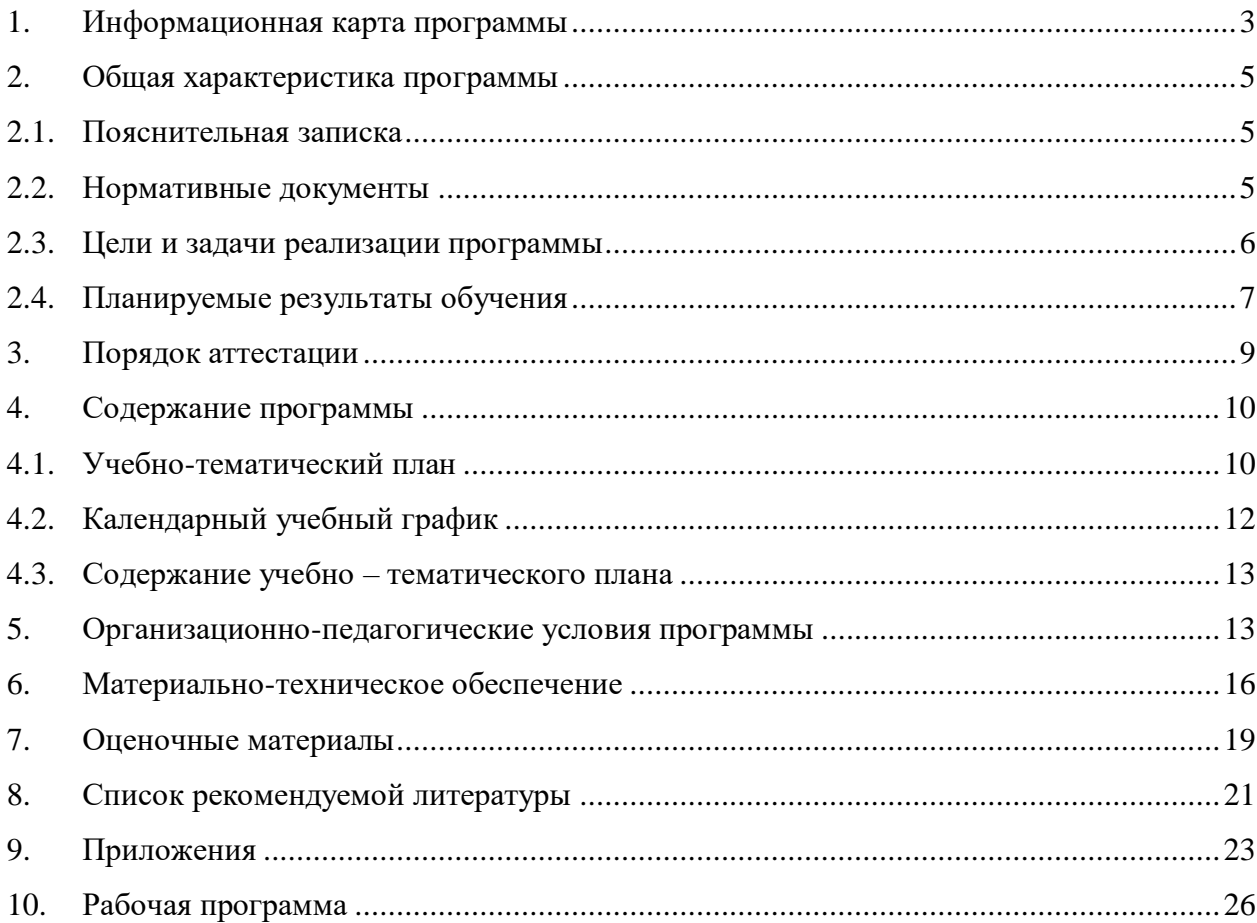

<span id="page-2-0"></span>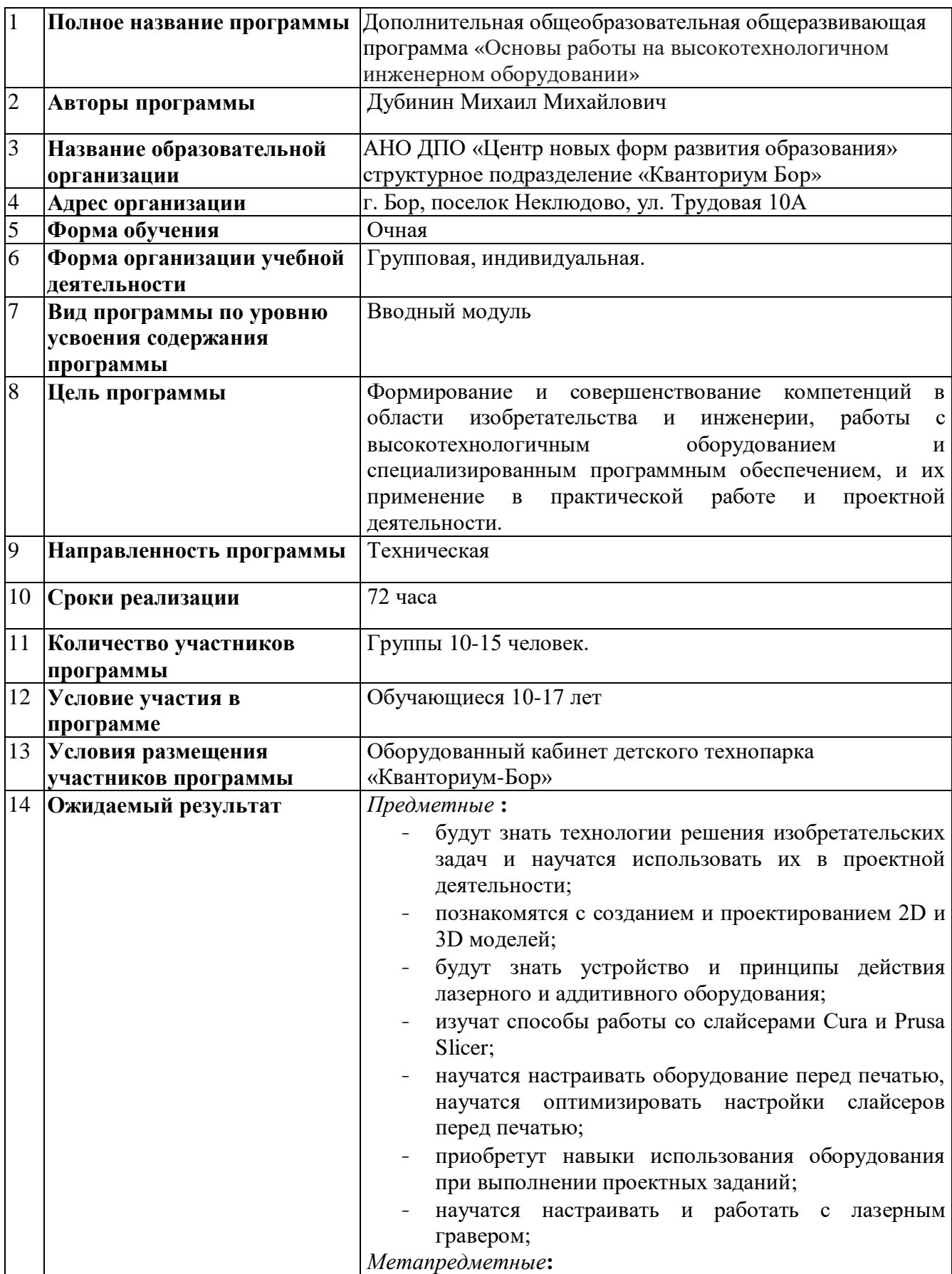

# **1. Информационная карта программы**

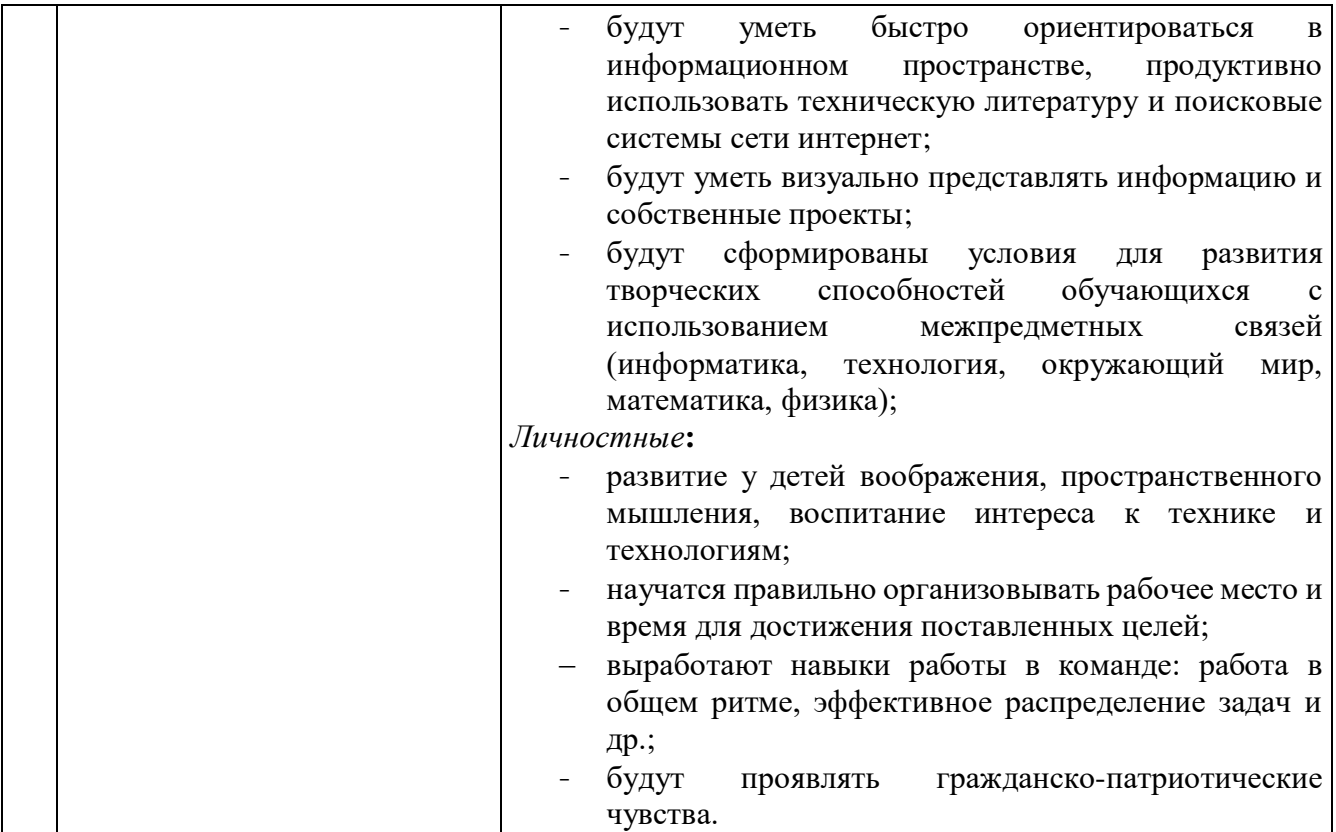

## **2. Общая характеристика программы**

#### **2.1. Пояснительная записка**

<span id="page-4-1"></span><span id="page-4-0"></span>**Актуальность программы** дополнительного образования обусловлена тем, что в настоящее время высокие потребности современного рынка труда в специалистах в области цифрового производства и работы с ЧПУ станками. Освоение инженерных технологий подразумевает получение ряда базовых компетенций, владение которыми критически необходимо для развития изобретательства, инженерии и молодежного технологического предпринимательства, что необходимо любому специалисту на конкурентном рынке труда в STEAM-профессиях.

#### **Педагогическая целесообразность изучения материала**

Программа «Хайтек» реализует профориентационные задачи, обеспечивает возможность знакомства с современными профессиями технической направленности. Знакомство с современными профессиями технической направленности подразумевает получение ряда базовых компетенций, владение которыми критически необходимо для развития изобретательства, инженерии и молодежного технологического предпринимательства, что необходимо любому специалисту на конкурентном рынке труда в STEAM-профессиях.

#### **Направленность программы –** техническая

#### **2.2. Нормативные документы**

<span id="page-4-2"></span>Программа разработана в соответствии с требованиями следующих нормативноправовых документов:

– Федеральный закон от 29.12.2012 № 273-ФЗ «Об образовании в Российской Федерации»;

 Распоряжение Правительства РФ от 31.03.2022 № 678-р «Концепция развития дополнительного образования детей до 2030 года»;

– Постановление Правительства РФ от 26.12.2017 N 1642 (ред. от 07.07.2021) «Об утверждении государственной программы Российской Федерации "Развитие образования»;

 Приказ Министерства просвещения Российской Федерации от 27.07.2022 №629 «Об утверждении Порядка организации и осуществления образовательной деятельности по дополнительным общеобразовательным программам»;

 Постановление Главного государственного санитарного врача Российской Федерации от 28.09.2020 № 28 «Об утверждении санитарных правил СП 2.4.3648–20 «Санитарно-эпидемиологические требования к организациям воспитания и обучения, отдыха и оздоровления детей и молодёжи»;

 Письмо Министерства просвещения РФ от 31.01.2022 № 1ДГ 245/06 «О направлении методических рекомендаций» (вместе с "Методическими рекомендациями по реализации дополнительных общеобразовательных программ с применением электронного обучения и дистанционных образовательных технологий");

 Устав и локальные акты Автономной некоммерческой организации дополнительного профессионального образования «Центр новых форм развития образования».

#### **2.3. Цели и задачи реализации программы**

<span id="page-5-0"></span>**Цель программы:** формирование и совершенствование компетенций в области изобретательства и инженерии, работы с высокотехнологичным оборудованием и специализированным программным обеспечением, и их применение в практической работе и проектной деятельности.

#### **Задачи :**

#### *Обучающие* **:**

- изучение технологий решения изобретательских задач (ТРИЗ) и применение их в проектной деятельности;
- изучение основ метрологии и инженерии;
- развитие навыков работы: в системе автоматизированного проектирования (САПР) и создания 2D и 3D моделей; на лазерном, аддитивном и механизированном оборудовании;
- развитие навыков работы со слайсерами Cura и Prusa Slicer;
- научатся настраивать оборудование перед печатью, научатся оптимизировать настройки слайсеров перед печатью;
- развитие навыков работы с электронными компонентами;
- развитие навыков необходимых для проектной деятельности.

#### *Развивающие* **:**

- развитие трудовых умений и навыков, умения планировать работу по реализации замысла, предвидеть результат и достигать его, при необходимости вносить коррективы в первоначальный замысел;
- развитие умения планировать свои действия с учетом фактора времени, в обстановке с элементами конкуренции;
- развитие умения визуального представления информации и собственных проектов;
- создание условий для развития творческих способностей обучающихся с использованием межпредметных связей (информатика, технология, окружающий мир, математика, физика);
- развитие у детей воображения, пространственного мышления, воспитание интереса к технике и технологиям;

#### *Воспитательные***:**

- воспитание этики групповой работы;
- воспитание отношений делового сотрудничества, взаимоуважения;
- развитие основ коммуникативных отношений внутри проектных групп и в коллективе в целом;
- воспитание ценностного отношения к своему здоровью;
- воспитание российской гражданской идентичности: патриотизма, любви и уважения к Отечеству, чувства гордости за свою Родину.

## **2.4. Планируемые результаты обучения**

<span id="page-6-0"></span>*Предметные* **:**

- будут знать технологии решения изобретательских задач и научатся использовать их в проектной деятельности;
- познакомятся с созданием и проектированием 2D и 3D моделей;
- будут знать устройство и принципы действия лазерного и аддитивного оборудования;
- изучат способы работы со слайсерами Cura и Prusa Slicer;
- научатся настраивать оборудование перед печатью, научатся оптимизировать настройки слайсеров перед печатью;
- приобретут навыки использования оборудования при выполнении проектных заданий;
- научатся настраивать и работать с лазерным гравером. *Метапредметные***:**
- будут уметь быстро ориентироваться в информационном пространстве, продуктивно использовать техническую литературу и поисковые системы сети интернет;
- будут уметь визуально представлять информацию и собственные проекты;
- будут сформированы условия для развития творческих способностей обучающихся с использованием межпредметных связей (информатика, технология, окружающий мир, математика, физика);

### *Личностные***:**

- развитие у детей воображения, пространственного мышления, воспитание интереса к технике и технологиям;
- научатся правильно организовывать рабочее место и время для достижения поставленных целей;
- выработают навыки работы в команде: работа в общем ритме, эффективное распределение задач и др.;
- будут проявлять гражданско-патриотические чувства.

## **3. Порядок аттестации**

<span id="page-8-0"></span>В соответствии с Положением об аттестации обучающихся АНО ДПО «ЦНФРО», в Учреждении предусмотрено проведение промежуточной аттестации.

Промежуточная аттестация – это оценка качества освоения обучающимися уровня достижений, заявленных в программе по завершении реализации программы на основании комплексной оценки уровня сформированности Hard и soft skills компетенций. Форма проведения промежуточной аттестации: защита проектной работы.

Критерии оценки результативности не должны противоречить следующим показателям:

80% и более – высокий уровень освоения – обучающийся демонстрирует уверенное владение понятийным аппаратом, работает с оборудованием самостоятельно, не испытывает особых трудностей; выполняет практические задания с элементами творчества;

От 50% до 79% – средний уровень освоения - сочетает специальную терминологию с бытовой; работает с оборудованием с помощью педагога; выполняет задания самостоятельно.

# **4. Содержание программы**

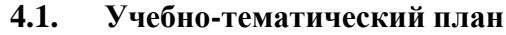

<span id="page-9-1"></span><span id="page-9-0"></span>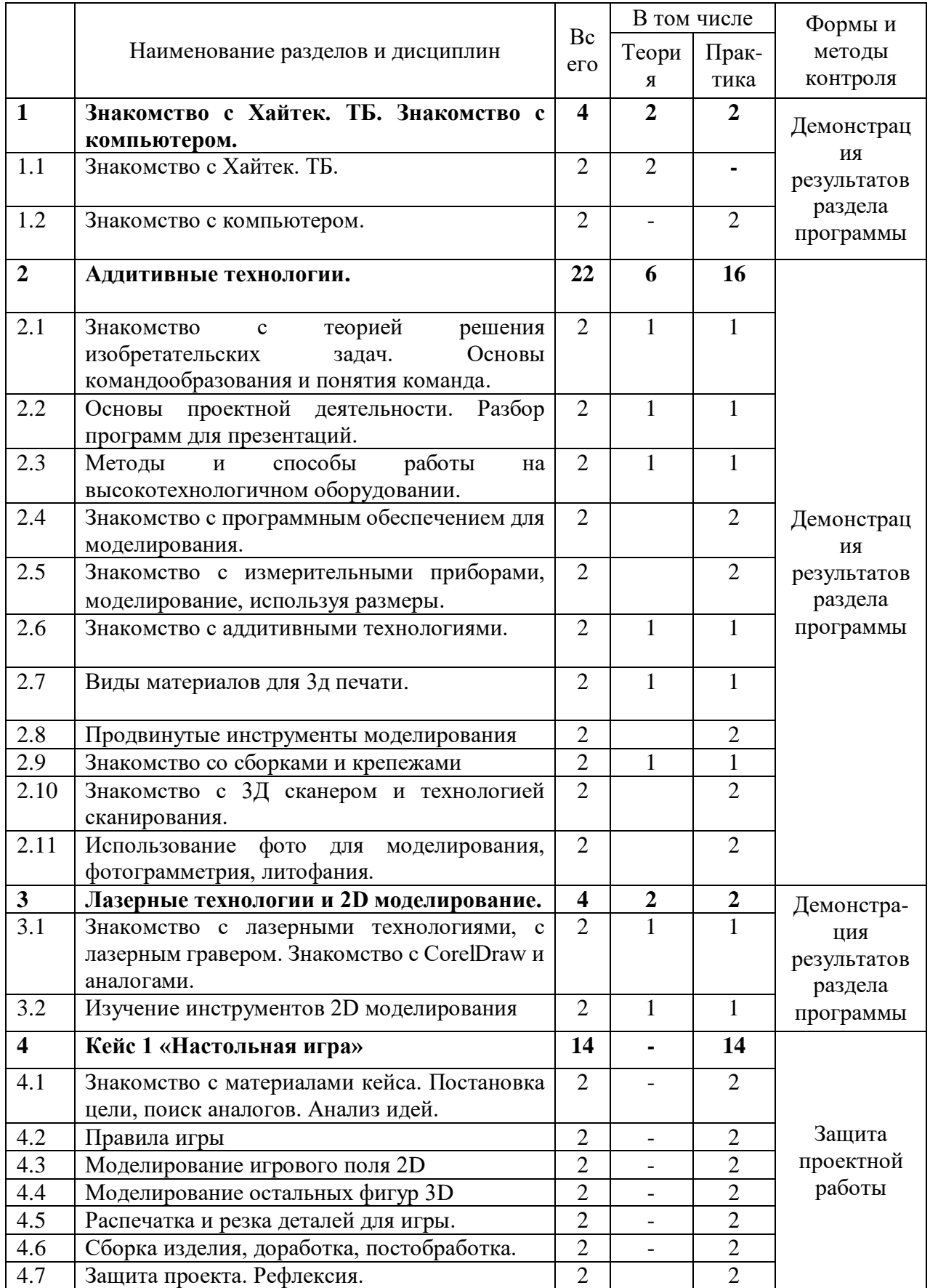

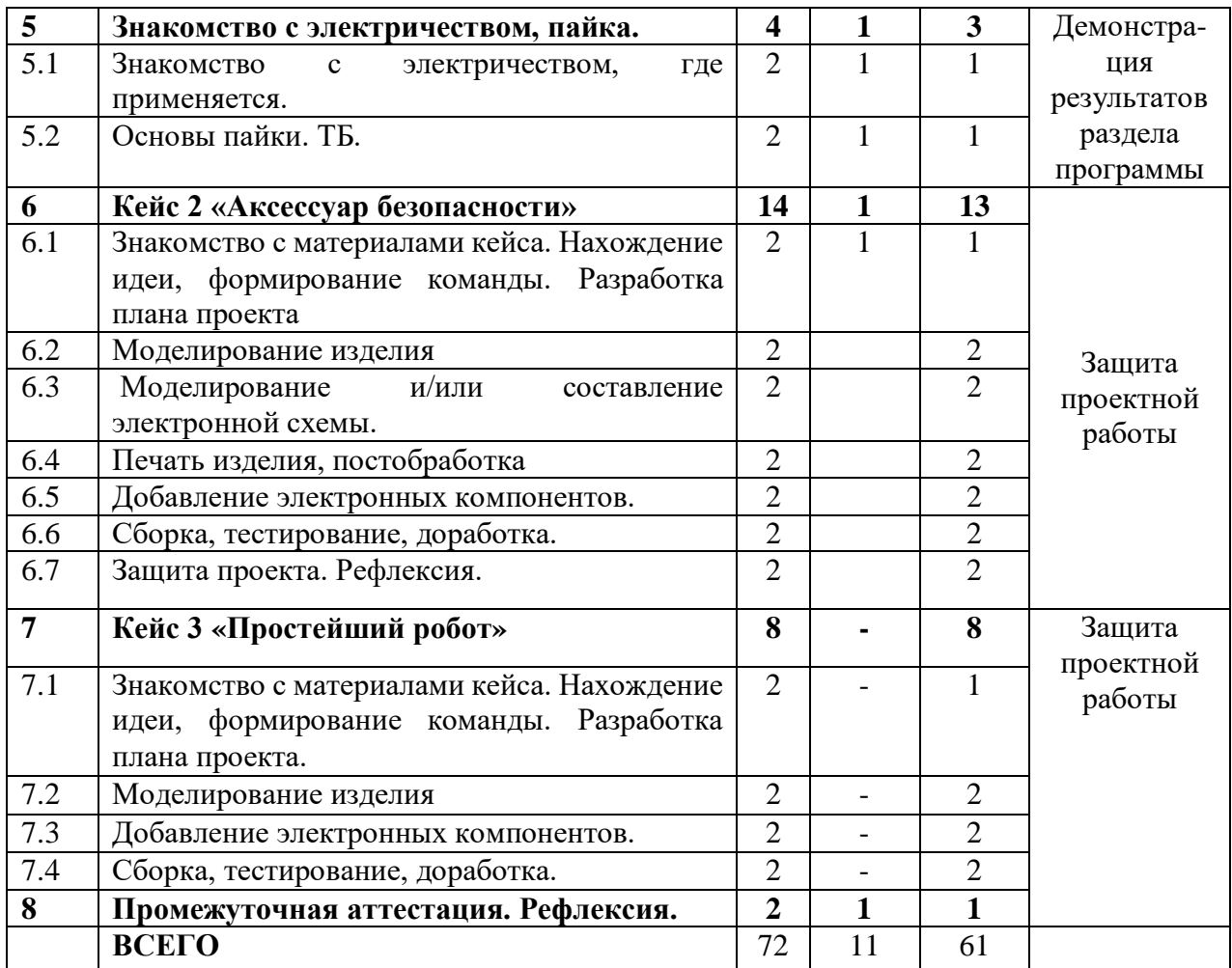

# **4.2. Календарный учебный график**

<span id="page-11-0"></span>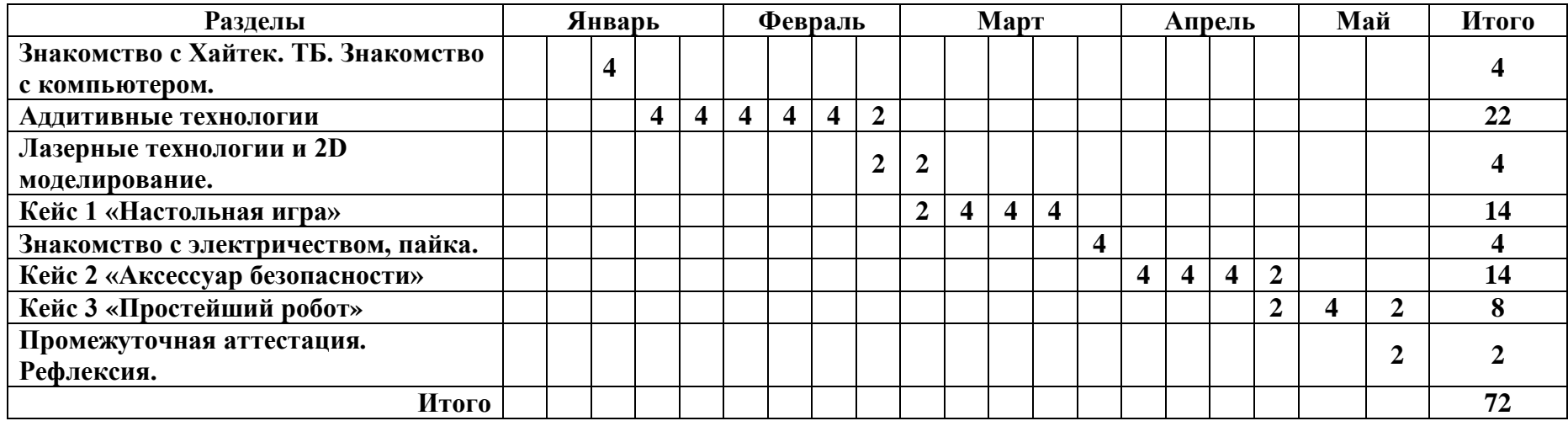

<span id="page-12-1"></span><span id="page-12-0"></span>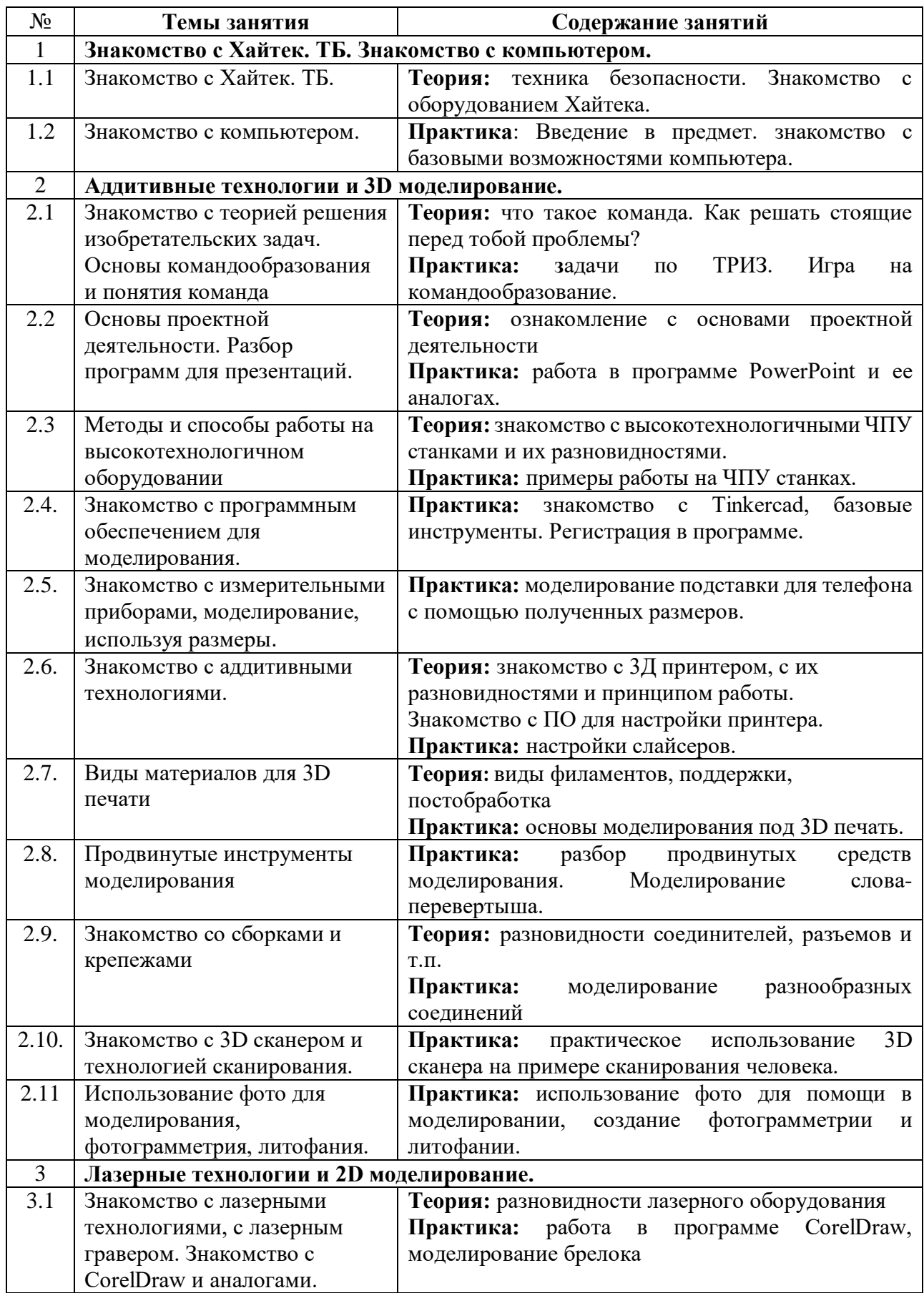

## **4.3. Содержание учебно – тематического плана**

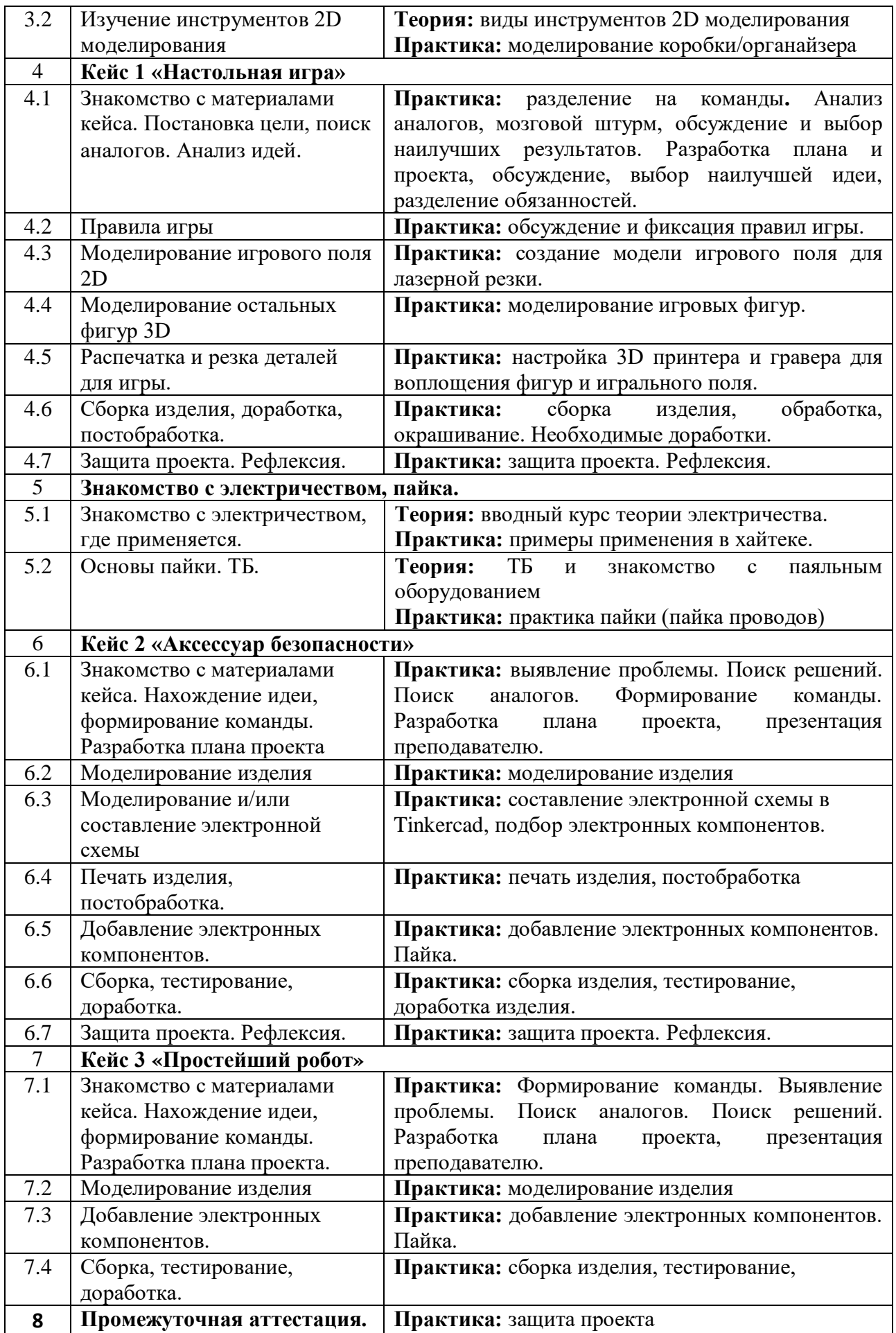

## **5. Организационно-педагогические условия программы**

**Возраст обучающихся, участвующих в реализации программы:** 10-17 лет

**Срок реализации программы:** 72 академических часа

**Режим занятий:** 2 раза в неделю по 2 академических часа с десятиминутным перерывом (каждый час по 45 минут).

**Формы организации учебной деятельности:** групповая, индивидуальная.

**Количество обучающихся в группе:** 10 - 15 человек

# **6. Материально-техническое обеспечение**

<span id="page-15-0"></span>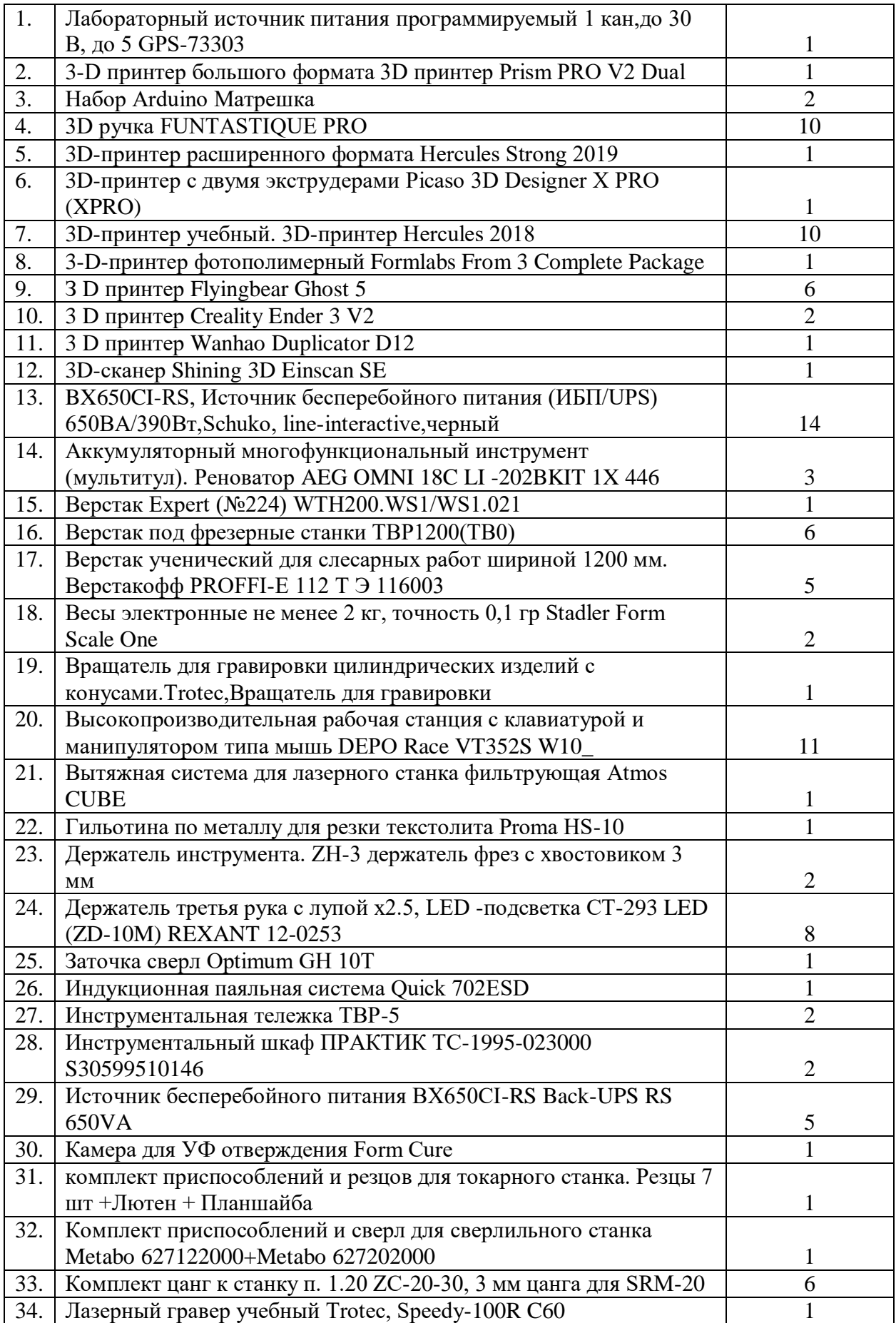

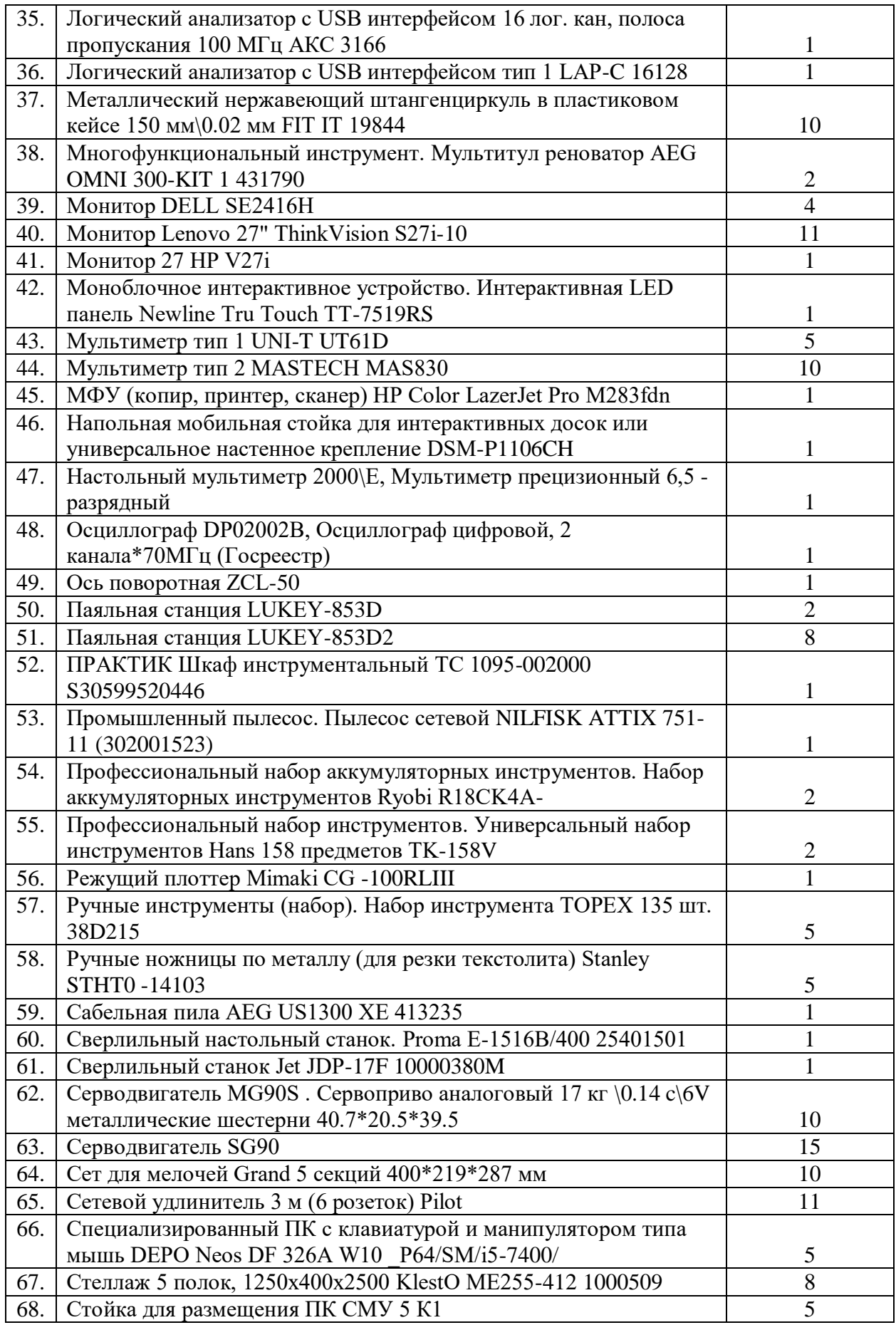

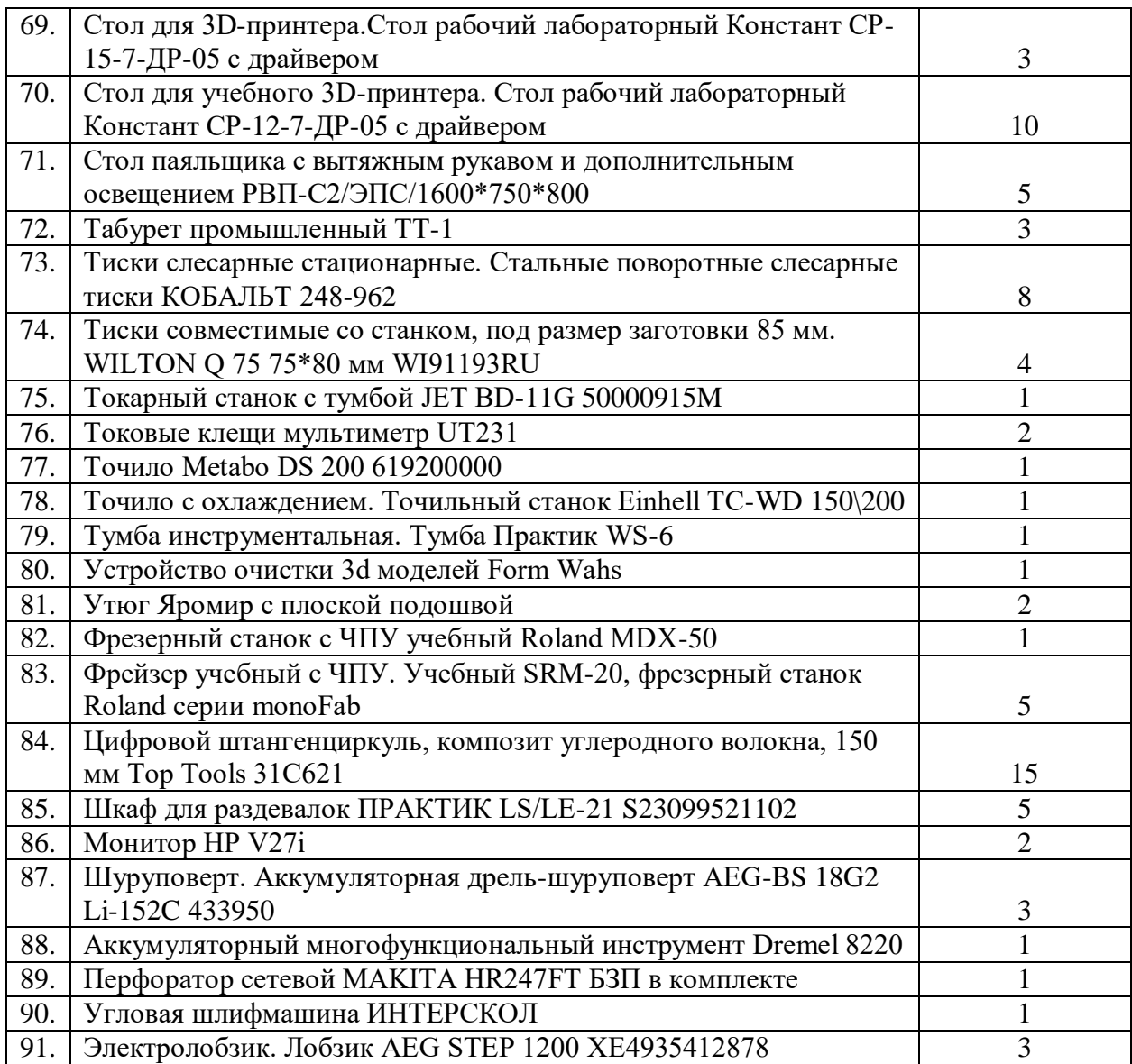

# **7. Оценочные материалы**

## **Бланк групповой промежуточной аттестации.**

<span id="page-18-0"></span>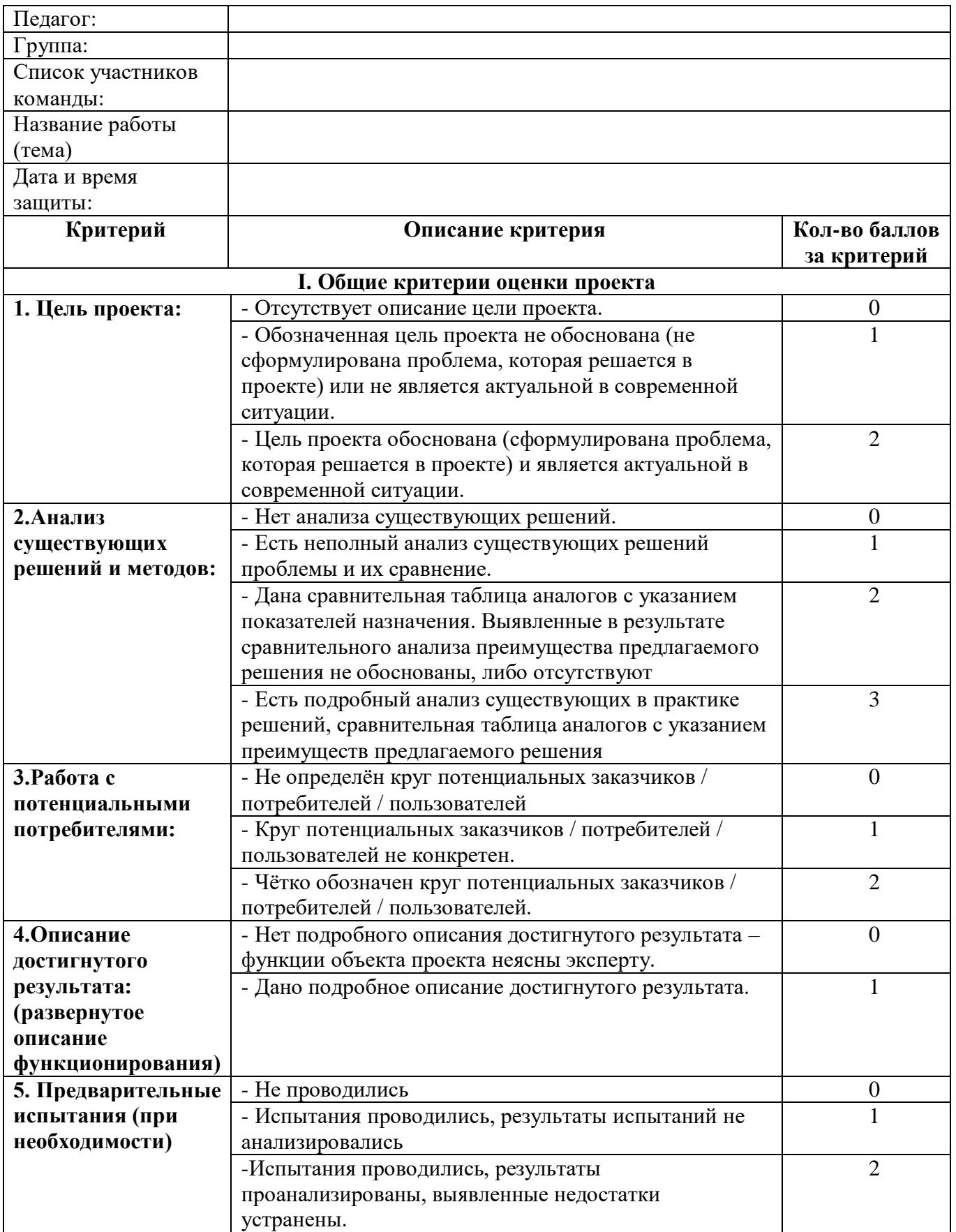

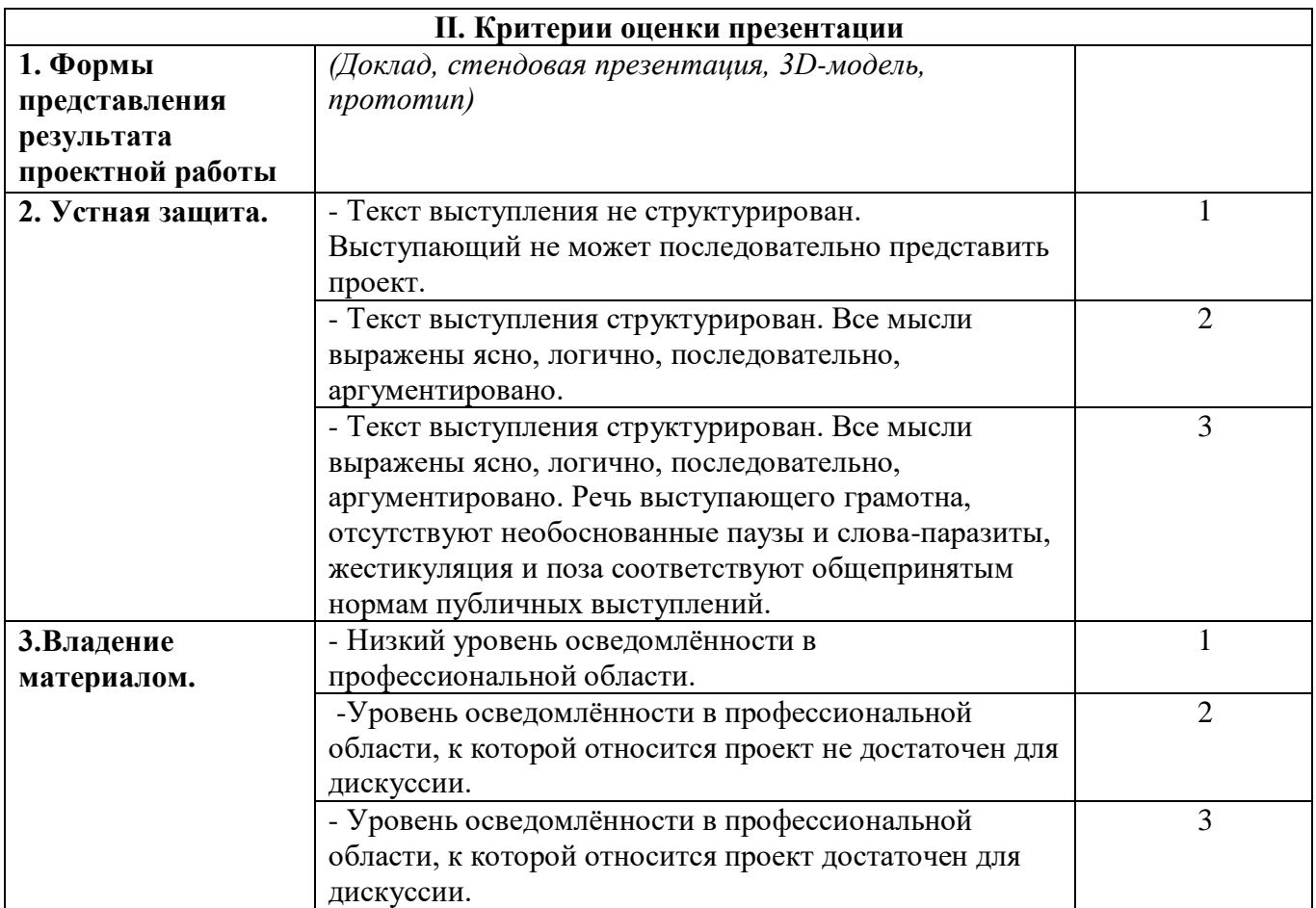

### Итоговое количество баллов \_\_\_\_\_\_\_\_\_\_\_\_\_

Уровень освоения содержания образовательной программы

## **Порядок перевода баллов в систему уровней Баллы Уровень**

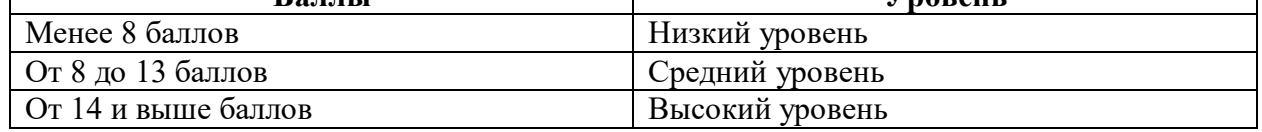

Педагог \_\_\_\_\_\_\_\_\_\_\_\_\_\_\_\_\_\_\_\_\_\_\_\_\_\_

 $\Gamma$ 

Члены комиссии

\_\_\_\_\_\_\_\_\_\_\_\_\_\_\_\_\_\_\_\_\_\_\_\_\_\_\_\_\_ \_\_\_\_\_\_\_\_\_\_\_\_\_\_\_\_\_\_\_\_\_\_\_\_\_\_\_\_\_ ٦

## **8. Список рекомендуемой литературы**

- <span id="page-20-0"></span>1. Альтшуллер Г.С. Найти идею. Введение в теорию решения изобретательских задач. — Новосибирск: Наука, 2020. – 408 с.
- 2. Альтшуллер Г.С. Алгоритм изобретения. М: Московский рабочий, 1969.
- 3. Герасимов А.А. Самоучитель КОМПАС-3D V9. Трёхмерное проектирование. 400 с.
- 4. Printing for Science, Education and Sustainable Development. Э. Кэнесс, К. Фонда, М. Дзеннаро, CC Attribution-NonCommercialShareAlike, 2013.
- 5. Астапчик С.А., Голубев В.С., Маклаков А.Г. Лазерные технологии в машиностроении и металлообработке. — Белорусская наука.
- 6. Вейко В.П., Петров А.А. Опорный конспект лекций по курсу «Лазерные технологии». Раздел: Введение в лазерные технологии. — СПб: СПбГУ ИТМО, 2009  $-143$  c.
- 7. Рябов С.А. (2006) Современные фрезерные станки и их оснастка: учебное пособие.
- 8. Современные тенденции развития и основы эффективной эксплуатации обрабатывающих станков с ЧПУ / Чуваков А.Б. — Нижний Новгород: НГТУ, 2013.

#### **Литература, рекомендованная для учащихся**

- 1. Альтшуллер Г.С. Найти идею. Введение в теорию решения изобретательских задач. — Новосибирск: Наука, 2020. – 408 с.
- 2. Альтшуллер Г.С. Алгоритм изобретения. М: Московский рабочий, 1969.
- 3. [https://kompas.ru/source/info\\_materials/2018/Azbuka-KOMPAS-3D.pdf](https://kompas.ru/source/info_materials/2018/Azbuka-KOMPAS-3D.pdf) Азбука Компаса.
- 4. Э. Кэнесс, К. Фонда, М. Дзеннаро, CC Attribution NonCommercialShareAlike, 2013.
- 5. Астапчик С.А., Голубев В.С., Маклаков А.Г. Лазерные технологии в машиностроении и металлообработке. — Белорусская наука.
- 6. Вейко В.П., Петров А.А. Опорный конспект лекций по курсу «Лазерные технологии». Раздел: Введение в лазерные технологии. — СПб: СПбГУ ИТМО, 2009 — 143 с.
- 7. Рябов С.А. (2006) Современные фрезерные станки и их оснастка: учебное пособие.
- 8. Современные тенденции развития и основы эффективной эксплуатации обрабатывающих станков с ЧПУ / Чуваков А.Б. — Нижний Новгород: НГТУ, 2013.

## **Моделирование**

Три основных урока по «Компасу»

<https://youtu.be/dkwNj8Wa3YU> ,https://youtu.be/KbSuL\_rbEsI [,https://youtu.be/241IDY5p3W](https://youtu.be/241IDY5p3W) <https://autocad-lessons.ru/uroki-kompas-3d/> -уроки по Компасу, 14.08.2023 <https://www.youtube.com/channel/UCEcwWzCzwKR5G4KWmhnV30Q> - Уроки по Fusion 360, 15.12.2023

## **Лазерные технологии**

<https://habr.com/ru/post/395067/> - как избежать неудачи при работе с резаком?, 13.12.2023

https://www.youtube.com/watch?v=ulKriq-Eds8 – лазерные технологии в промышленности.,13.12.2023

### **Аддитивные технологии**

[https://habrahabr.ru/post/196182/](https://habrahabr.ru/post/196182) - короткая и занимательная статья с «Хабрахабр» о том, как нужно подготавливать модель., 14.08.2023

[https://www.youtube.com/watch?v=jTd3JGenCco](https://www.youtube.com/watch?v=jTd3JGenCco%20) – аддитивные технологии.,15.12.2023

[https://www.youtube.com/watch?v=vAH\\_Dhv3I70](https://www.youtube.com/watch?v=vAH_Dhv3I70%20) - Промышленные 3D-принтеры. Лазеры в

аддитивных технологиях,15.12.2023

<https://www.youtube.com/user/SorkinDmitry> - канал о 3Д печати, 15.08.2023

https://www.youtube.com/channel/UC\_7aK9PpYTqt08ERh1MewlO\_ - о 3д печати на английском языке, 15.12.2023

## **Пайка**

<http://electrik.info/main/master/90-pajka-prostye-sovety.html> - пайка: очень простые советы. Пайка, флюсы, припои и о том, как работать паяльником. Какой паяльник использовать, какие бывают флюсы и припои? И немного о том, что такое паяльная станция...15.08.2023

### **Web-ресурсы: тематические сайты, репозитории 3D-моделей**

[Thingiverse.com](about:blank) 25.12.2023

[3dtoday.ru](about:blank) 25.12.2023

[Mymininfactory.com](about:blank) 25.12.2023

## **9. Приложения**

#### **Кейсы**

#### **Кейс № 1 «Настольная игра»**

<span id="page-22-0"></span>**Легенда:** Современных детей достаточно сложно удивить. Они отлично знакомы с компьютером и мобильным телефоном, но могут даже и не знать, как подружиться с соседом по парте. Они могут общаться в социальной сети, играть в одном клане в компьютерной игре, но так ни разу и не заговорить друг с другом вживую.

**Цель кейса (для наставника)**: знакомство обучающихся с основами работы с оборудованием Хайтека, кейсовым обучением и работе в команде.

**Цель кейса (для детей)**: Моделирование и изготовление рабочей версии настольной игры (ограничение по габаритам стола)

#### **Задачи:**

- 1. Разделение на команды с разделением обязанностей;
- 2. Первичный поиск идеи и составление плана;
- 3. Работа над проектом с учетом разделения обязанностей;
- 4. Разработка презентации и плана защиты;
- 5. Создание полноценной настольной игры.

*Предполагаемые образовательные результаты учащихся:*

- Получат первоначальные знания в 3D и 2D моделировании;
- Освоят первичный навык работы с лазерным и аддитивным оборудованием;
- Освоят навыки работы с ручным инструментом;
- Научатся планировать и структурировать свою работу над проектом;
- Выработают навыки работы в команде: работа в общем ритме, эффективное распределение задач и др;
- Выработают навык быстро ориентироваться в информационном пространстве, продуктивно использовать техническую литературу и поисковые системы сети интернет, аналогов продуктов;
- Получат навык ведения дискуссий;
- Научатся выдвигать различные гипотезы;
- Первичный навык публичного выступления

#### **Кейс № 2 «Аксессуар безопасности»**

**Легенда:** в темное время суток и в условиях плохой видимости на дорогах города становится достаточно опасно, недостаток освещения и погодные условия очень сильно

ухудшают видимость водителей ТС. Из-за этого увеличивается количество ДТП с участием пешеходов.

Хорошо, если пешеход сам сделает себя заметнее. Для этого часто применяются светоотражающие элементы или какие-либо источники света.

**Цель кейса (для наставника)**: знакомство обучающихся с основами работы с оборудованием Хайтека. Дать основы работы с паяльной техникой и составлениz электросхем.

**Цель кейса (для детей)**: моделирование и изготовление устройства, которое можно будет носить на себе и которое сделает человека заметнее в темное время суток.

#### **Задачи:**

- 1. Разделение на команды с разделением обязанностей;
- 2. Первичный поиск идеи и составление плана;
- 3. Работа над проектом с учетом разделение обязанностей;
- 4. Разработка презентации и плана защиты;
- 5. Создание рабочего прототипа устройства.

#### **Предполагаемые образовательные результаты учащихся:**

- Научатся определять проблему;
- Научатся находить нестандартные решения проблем;
- Научатся планировать и структурировать свою работу над проектом;
- Выработают навыки работы в команде: работа в общем ритме, эффективное распределение задач и др;
	- Выработают навык быстро ориентироваться в информационном пространстве,

продуктивно использовать техническую литературу и поисковые системы сети интернет для поиска сложных решений, аналогов продуктов;

- Научатся правильному ведению дискуссии;
- Научатся выдвигать различные гипотезы;
- Получат навык публичного выступления;
- Получат начальные знания о электричестве;
- Научатся работать с различными материалами;
- Выработают навык работы с различными измерительными инструментами;
- Получат знания необходимые в 3D и 2D моделировании;
- Научатся работать на лазерном и аддитивном оборудовании;
- Научатся работать с ручным инструментом;
- Получат навык основы работы с паяльным инструментом.

## **Кейс №3 «Простейший робот»**

**Легенда:** Создание полноценных механизмов – не такое уж сложное дело, если применить полученные знания и фантазию. А что на счет робота?

**Цель кейса (для наставника)**: Закрепить знания, полученные в хайтеке. Показать детям, что создать рабочий механизм очень просто.

**Цель кейса (для детей)**: Моделирование и изготовление рабочей версии механизма похожего на робота (должен двигаться)

### **Задачи:**

- 1. Разделение на команды с разделением обязанностей;
- 2. Первичный поиск идеи и составление плана;
- 3. Работа над проектом с учетом разделения обязанностей;
- 4. Разработка презентации и плана защиты;
- 5. Создание механизма, способного передвигаться.

#### **Предполагаемые образовательные результаты учащихся:**

- Научатся определять проблему;
- Научатся находить нестандартные решения проблем;
- Научатся планировать и структурировать свою работу над проектом;
- Выработают навыки работы в команде: работа в общем ритме, эффективное

#### распределение задач и др;

- Получат навык публичного выступления;
- Получат начальные знания о электричестве;
- Научатся работать с различными материалами;
- Выработают навык работы с различными измерительными инструментами;
- Получат знания необходимые в 3D и 2D моделировании;
- Научатся работать на лазерном и аддитивном оборудовании;
- Научатся работать с ручным инструментом;
- Получат навык основы работы с паяльным инструментом.

**Министерство образования и науки Нижегородской области Автономная некоммерческая организация дополнительного профессионального образования «Центр новых форм развития образования» cтруктурное подразделение «Кванториум Бор»**

## РАССМОТРЕНА

На педагогическом совете АНО ДПО «Центр новых форм развития образования» протокол № 21 (3.23-24) от «12» января 2024 г.

## УТВЕРЖДАЮ

Директор АНО ДПО «Центр новых форм развития образования»

\_\_\_\_\_\_\_\_\_\_\_\_\_\_С.А.Рыбий «15» января 2024 г.

## **РАБОЧАЯ ПРОГРАММА на 2023-2024 учебный год**

к дополнительной общеобразовательной общеразвивающей программе «Основы работы на высокотехнологичном инженерном оборудовании»

> **Направленность:** техническая **Возраст обучающихся**: 10-17 лет **Длительность модуля**: 72 часа **Номера групп:** ХДВ-24.1-3, ХДВ-24.1-4

**Автор:** Дубинин Михаил Михайлович инженер-преподаватель Хайтека

| $N_2$          | Тема занятия                                     | Количество<br>часов | Дата проведения    |                |
|----------------|--------------------------------------------------|---------------------|--------------------|----------------|
|                |                                                  |                     | $\Pi$ <sub>0</sub> | $\mathbf{u}_0$ |
|                |                                                  |                     | плану              | факту          |
| $\mathbf{1}$   | Знакомство с Хайтек. ТБ.                         | $\overline{2}$      | 16.01              |                |
| $\overline{2}$ | Знакомство с компьютером.                        | $\overline{2}$      | 20.01              |                |
|                | Знакомство с теорией решения                     |                     |                    |                |
| 3              | изобретательских задач. Основы                   | $\overline{2}$      | 23.01              |                |
|                | командообразования и понятия команда.            |                     |                    |                |
| $\overline{4}$ | Основы проектной деятельности. Разбор            | $\overline{2}$      | 27.01              |                |
|                | программ для презентаций.                        |                     |                    |                |
| 5              | Методы и способы работы на                       | $\overline{2}$      | 30.01              |                |
|                | высокотехнологичном оборудовании.                |                     |                    |                |
| 6              | Знакомство с программным                         | $\overline{2}$      | 03.02              |                |
|                | обеспечением для моделирования.                  |                     |                    |                |
| $\overline{7}$ | Знакомство с измерительными                      | $\overline{2}$      | 06.02              |                |
|                | приборами, моделирование, используя              |                     |                    |                |
|                | размеры.<br>Знакомство с аддитивными             |                     |                    |                |
| 8              | технологиями.                                    | $\overline{2}$      | 10.02              |                |
| 9              | Виды материалов для 3D печати.                   | $\overline{2}$      | 13.02              |                |
|                | Продвинутые инструменты                          |                     |                    |                |
| 10             | моделирования.                                   | $\overline{2}$      | 17.02              |                |
| 11             | Знакомство со сборками и крепежами.              | $\overline{2}$      | 20.02              |                |
| 12             | Знакомство с 3D сканером и технологией           | $\overline{2}$      | 24.02              |                |
|                | сканирования.                                    |                     |                    |                |
| 13             | Использование фото для моделирования,            | $\overline{2}$      | 27.02              |                |
|                | фотограмметрия, литофания.                       |                     |                    |                |
| 14             | Знакомство с лазерными технологиями, с           | $\overline{2}$      | 02.03              |                |
|                | лазерным гравером. Знакомство с                  |                     |                    |                |
|                | CorelDraw и аналогами.                           |                     |                    |                |
| 15             | Изучение инструментов 2D                         | $\overline{2}$      | 05.03              |                |
|                | моделирования.                                   |                     |                    |                |
| 16             | Знакомство с материалами кейса.                  | $\overline{2}$      | 09.03              |                |
|                | Постановка цели, поиск аналогов.<br>Анализ идей. |                     |                    |                |
| 17             | Правила игры.                                    | $\overline{2}$      | 12.03              |                |
| 18             | Моделирование игрового поля 2D.                  | $\overline{2}$      | 16.03              |                |
| 19             | Моделирование остальных фигур 3D.                | $\overline{2}$      | 19.03              |                |
| 20             | Распечатка и резка деталей для игры.             | $\overline{2}$      | 23.03              |                |
| 21             | Сборка изделия, доработка,                       |                     |                    |                |
|                | постобработка.                                   | $\overline{2}$      | 26.03              |                |
| 22             | Защита проекта. Рефлексия.                       | $\overline{2}$      | 30.03              |                |
|                | Знакомство с электричеством, где                 |                     |                    |                |
| 23             | применяется.                                     | $\overline{2}$      | 02.04              |                |
| 24             | Основы пайки. ТБ.                                | $\overline{2}$      | 06.04              |                |
| 25             | Знакомство с материалами кейса.                  | $\overline{2}$      | 09.04              |                |
|                | Нахождение идеи, формирование                    |                     |                    |                |
|                | команды. Разработка плана проекта.               |                     |                    |                |

**Группа ХДВ-24.1-3** *Расписание:* вторник 18:10-19:50, суббота 16:20-18:00

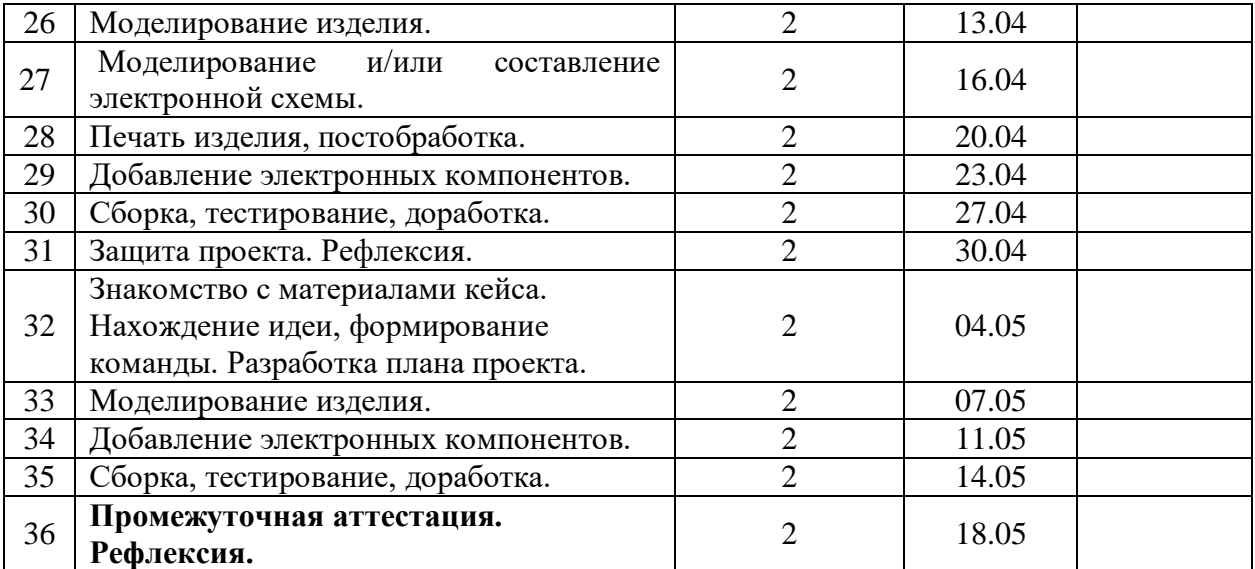

## **Группа ХДВ-24.1-4** *Расписание:* понедельник, среда 09:00-10:40

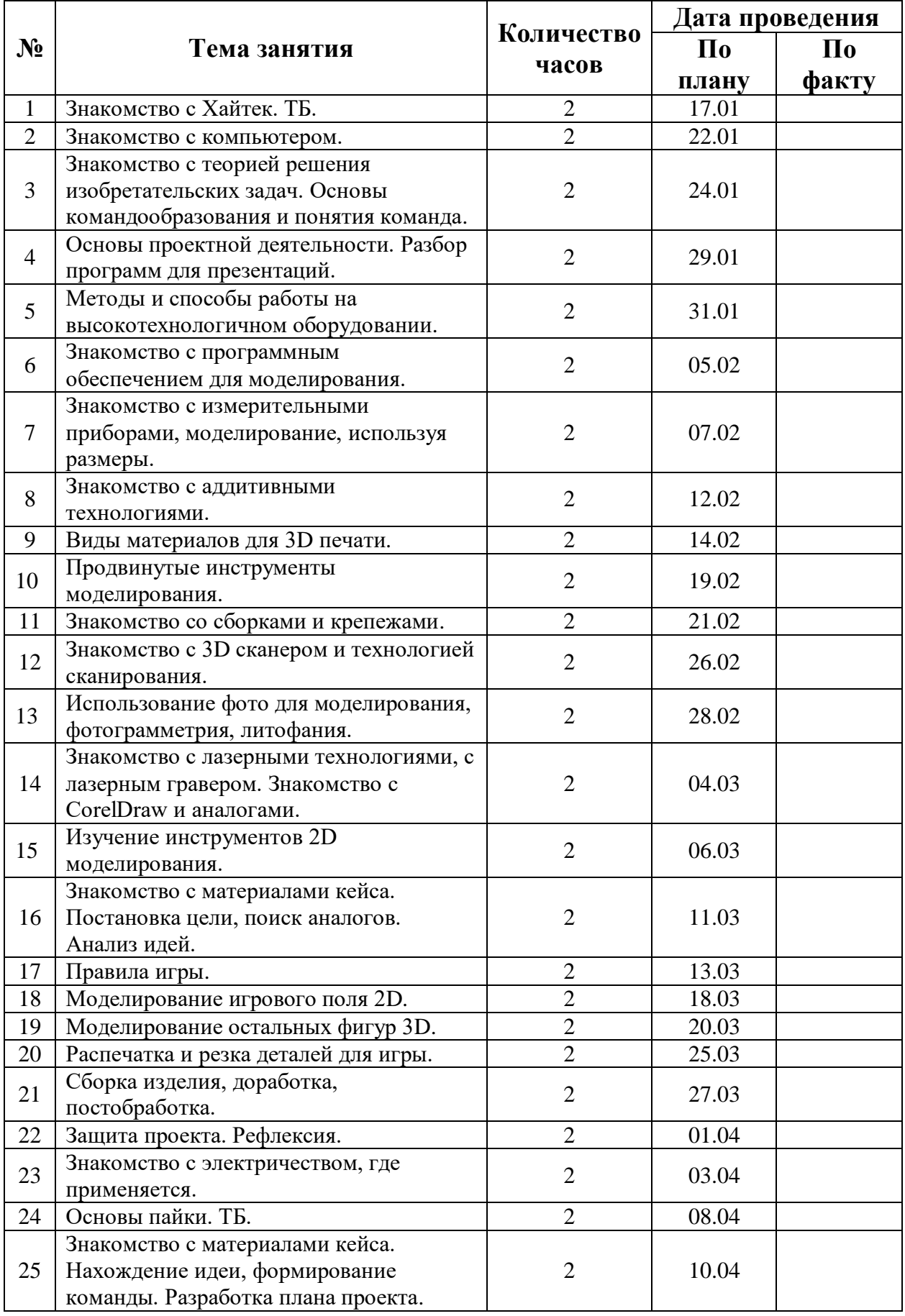

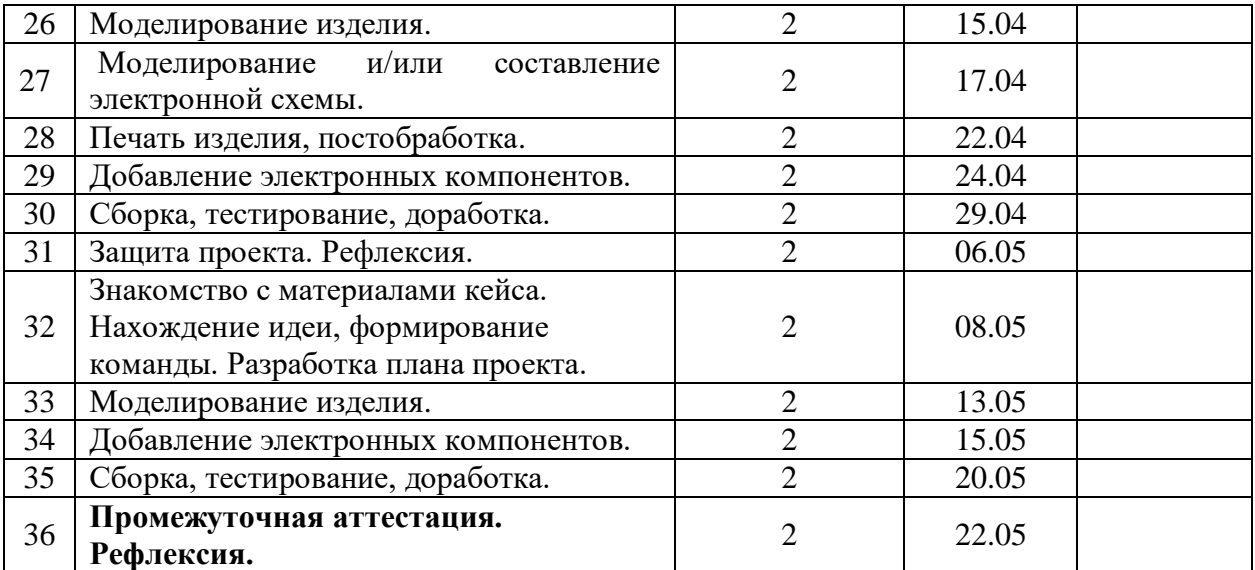